# Grubhofer AlexanderCylindrical Algebraic Decomposition

# **History**

- invented by George E. Collins in 1975
- improved by H. Hong, C. Brown and others
- implemented by A. Strzebonski in Mathematica

# Introduction

- $\bullet$ **Input:** system of polynomial inequalities over the reals
- $\bullet$  **Output:** an equivalent system of inequalities, which
	- $\bullet$ has a nice structural property to answering nontrivial questions

# **Notations**

 **[Cells]** Given a finite set this set induces a **decomposition** ("partition") of  $\mathbb{R}^n$  into maximal sign invariant **cells** ("regions") maximal sign-invariant **cells** ("regions")  ${p_1, ..., p_m} \in \mathbb{R}[x_1, ... x_n]$ 

Look at an example (Mathematica) This example has 13 cells.

# **Notations**

- Let be  $\pi_n : \mathbb{R}^n \to \mathbb{R}^{n-1}$ the canonical projection  $\pi_n : \mathbb{R}^n \to \mathbb{R}^{n-1}$   $(x_1, ..., x_n) \mapsto (x_1, ..., x_{n-1})$
- [Cylindrical] Let  $p_1, ..., p_m \in \mathbb{Q}[x_1, ...x_n]$ is called cylindrical iff  $\{p_{1},...,p_{m}\}$
- For any two cells C,D the images  $\pi_n(C), \pi_n(D)$  are either 1.identical or disjoint.<br> $\begin{array}{ccccccccc}\n\mathbf{r}^1 & 1 & 1 & \cdots & 1 & 1 & \cdots & 1 & 1 & 1\n\end{array}$
- 2. The algebraic decomposition  $\{p_1, ..., p_m\} \cap \mathbb{Q}[x_1, ..., x_{n-1}]$ is cylindrical

# Algortihm

- 3 Phases
	- Projection
	- Lifting
	- Solution

### **Projection Phase**

• Input polynomials  $p_1, ..., p_m$  $p_1$ , ...,  $p_n$ 

• find  $q_1, \ldots, q_k$  s.t. the algebraic decomposition of  $\{p_1,.....,p_m,q_1,....,q_k\}$  is cylindrical

# Projection Phase (2)

The projection operator is defined as

 $[\mathcal{X}_1, \ldots, \mathcal{X}_n]$   $\mathbb{R}[\mathcal{X}_1, \ldots, \mathcal{X}_{n-1}]$  $A \longrightarrow P_n(A)$ ∩  $\bigcap$   $\bigcap$   $\mathbb{R}[x_1, ..., x_n]$  $\mathbb{R}[x_1, ..., x_n]$   $\mathbb{R}$ 

such that:

If B is a CAD of  $P_n(A)$ , then  $A \cup B$  is a CAD of A.

# Projection Phase (3)

•  $P_n(A)$  is defined as

$$
P_n(A) = \bigcup_{p \in A} coeffs_{x_n}(p) \cup \bigcup_{p \in A} disc_{x_n}(p) \cup \bigcup_{p,q \in A} res_{x_n}(p,q)
$$

$$
\dim(p) = n > 2
$$
\n
$$
disc_{x_n}(p) = (-1)^{n^{*(n-1)/2}} res_{x_n}(p, \frac{\partial}{\partial x_n} p)
$$
\n
$$
disc_{x_n}(p) = res_{x_n}(p, \frac{\partial}{\partial x_n} p)
$$

 $\begin{array}{c} \n\chi_n \setminus I \quad \gamma \ \n\end{array}$ 

*x*

# Projection algorithm

- **Input:**   $A \subseteq \mathbb{Q}[x_1, \ldots, x_n]$
- $\bullet$ **Output:**  $C \subseteq \mathbb{Q}[x_1, ..., x_n]$  s.t.  $A \subseteq C$  and C is CAD  $C \subseteq \mathbb{Q}[x_1, \ldots, x_n]$  s.t.  $A \subseteq C$
- $C:=A$ 1.
- 2.for  $k=n$  down to 2
- 3. $C := C \cup P_k(C \cap \mathbb{Q}[x_1, ..., x_k])$
- 4.return <sup>C</sup>

# **Lifting Phase**

 Construct sample points for each cell in this decomposition considering one dimension after the other in a bottom-upfashion.

# Lifting Phase (Case 1 variable)

- look for all real roots  $r_1, ..., r_k$  of  $\forall i : p_i(x)$  $p_1(x),..., p_m(x) \in (\mathbb{Q} \cap \mathbb{R})[x]$
- choose  $\rho_0, ..., \rho_k \in \mathbb{Q}$  such that  $\rho_{_0},....,\rho_{_k} \in \mathbb{Q}$

 $\rho_0 < r_1$   $r_i < \rho_i < r_{i+1}$   $r_k < \rho_k$ 

• the sample points are  $\frac{1}{2}$  $\rho_0, r_1, \rho_1, r_2, \ldots, r_k, \rho_k$ 

# Lifting Phase (Case 2 variables) $p_1(x, y),..., p_m(x, y) \in (\mathbb{Q} \cap \mathbb{R})[x, y]$

- look for sample points  $r_1, ..., r_{2k+1}$  of  $p_i(x, y)$  which are free of <sup>y</sup>
- for each  $r_i$ , look for sample points for the polynomials  $p_i(r_i, y) \in (\mathbb{Q} \cap \mathbb{R})[y]$  $r_i$ , look for sample points  $r_{i,1},...., r_{i,l}$  $i \vee i$
- the sample points are  $(r_i, r_{i,j}) \in (\overline{\mathbb{Q}} \cap \mathbb{R})^2$  $(r_i, r_{i,j}) \in (\mathbb{Q} \cap \mathbb{R})$

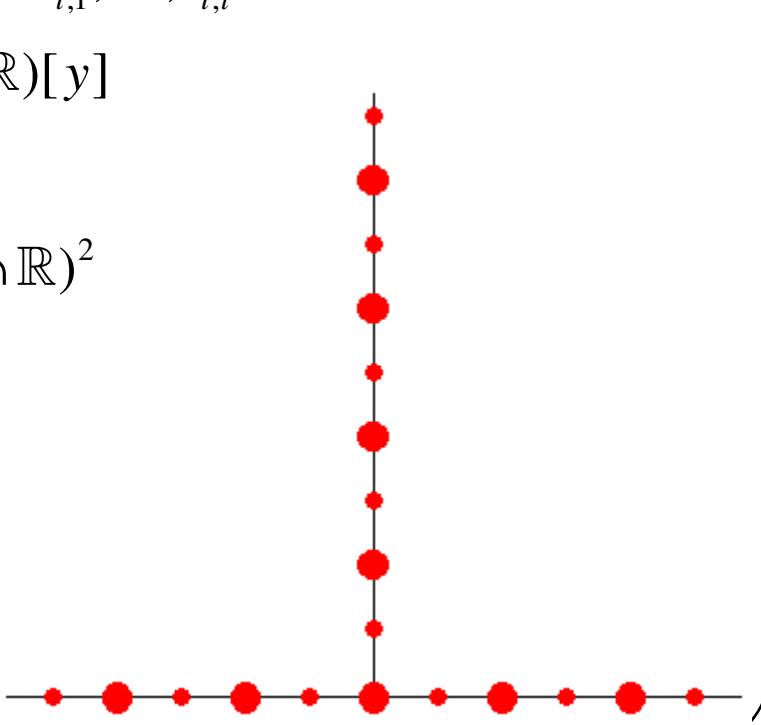

# Lifting algorithm

- Input: a CAD  $C \subseteq \mathbb{Q}[x_1, ..., x_n]$
- **<u>Output:</u>** a set of sample points  $\sigma \in (\overline{\mathbb{Q}} \cap \mathbb{R})^n$  for C  $\bullet$
- **1.**  $S_1 := \text{sample points for } C \cap \mathbb{Q}[x_1]$
- 2.for  $k=2$  to n do

$$
\mathbf{3.} \qquad C_k := C \cap \mathbb{Q}[x_1, \dots, x_k]
$$

  $S_k \coloneqq \bigcup \sigma \times \text{samplePoints}$  *for*  $C_k|_{(x_1,...,x_k)=\sigma}$  $k-1$  $\mathbf{S}$   $\sigma \in S$  $\sigma$ ×samplePoints for  $C_{k}|_{(x_1, ..., x_n)}$  − ∈. return S 4.  $S_k \coloneqq \bigcup \sigma \times S$ 5.

# Solution (or Extension) Phase

- select the regions of interest
- check for some simplification
- $\bullet$ construct a solution formula accordingly

# Solution Phase (2)

- Assigning truth values to cells amounts to determining the sign of polynomials at the sample point sign of polynomials at the sample point
- Quantifier elimination:
	- $\forall x \in \mathbb{R}$  becomes "for all sample points"
	- $\bullet$ ●  $\exists x \in \mathbb{R}$  becomes "for at least one sample point"
- Formula construction is easy

# **Example**

See Mathematica (Circle, Tacnode)

# **CAD**

CAD brings the system of inequalities in following form:

$$
\dots \vee (0 < x_1 < 0 \wedge [x_1] \vee (x_1 = 0 \wedge [x_1]) \vee \dots
$$
\n
$$
[x_1] \leftrightarrow \dots \vee (0 < x_2 < 0 \wedge [x_1] \vee (x_2 = 0 \wedge [x_1] \vee \dots
$$

# CAD (1)

• for the unit circle follows:

$$
(x_1 = 1 \land y = 0) \lor (x_1 = -1 \land y = 0) \lor
$$
  
 
$$
\lor (-1 < x_1 < 1 \land \boxed{ )}
$$
  
[ ]: 
$$
\Leftrightarrow (y = \sqrt{1 - x^2} \lor -\sqrt{1 - x^2} < y < \sqrt{1 - x^2} \lor y = -\sqrt{1 - x^2})
$$

CAD (2)

• CAD for the unit sphere

$$
(x_1 = 1 \land y = 0 \land z = 0) \lor (x_1 = -1 \land y = 0 \land z = 0) \lor
$$
  
\n
$$
\lor (-1 < x_1 < 1 \land \boxed{ })
$$
  
\n[ ]:  $\Leftrightarrow ((y = \sqrt{1 - x^2} \land z = 0)$   
\n
$$
\lor (-\sqrt{1 - x^2} < y < \sqrt{1 - x^2} \land \boxed{ }_1 )
$$
  
\n
$$
\lor (y = -\sqrt{1 - x^2} \land z = 0 )
$$
  
\n[ ]:  $\Leftrightarrow ((z = -\sqrt{1 - x^2} - y^2 \lor -\sqrt{1 - x^2} - y^2 < z < \sqrt{1 - x^2} - y^2 \lor z = \sqrt{1 - x^2} - y^2 )$ 

# Example

We have 2 formulas

$$
f_1(x) = x^2 - 2x
$$
  

$$
f_2(x) = x^2 - 4x + 3
$$

The real roots of both are 1,1  $\ldots$ ,  $\ldots$ , 2 2,1  $\rightarrow \sim 2,2$  $0; x_{1,2} = 2$ 1;  $x_{2,2} = 3$  $x_{1,1} = 0; x_{1,2}$  $x_{2,1} = 1; x_2$  $=$  U;  $x_{1,2} =$  $= 1; x_{2,2} =$ 

# Example (2)

- The sample points are<br> $1.01/2.12/2.25$
- Region of truth for it is true for  $x=0$ , false for  $x=1$ −1,0,1/ 2,1,3/ 2, 2,5/ 2,3,4<br>
Region of truth for<br>  $\exists x \in \mathbb{R} : (x^2 - 2x \ge 0 \land x^2 - 4x + 3 \ge 0)$ it is allways false  $\forall x \in \mathbb{R}: (x^2 - 2x \ge 0 \land x^2 - 4x + 3 \ge 0)$

# Example(3)

• The **CylindricalDecomposition** brings the system in following form: following form:

 $x \leq 0 \mid |x \geq 3.$